## **Manual Jmp En Espanol** >>>CLICK HERE<<<

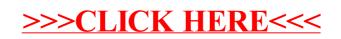